# **Tables de caractères**

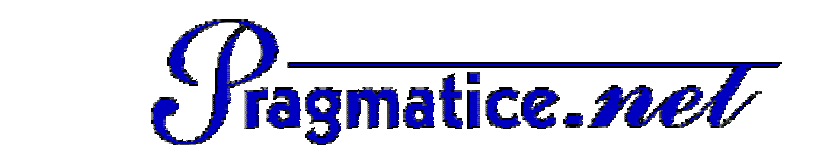

## $\sf{Catégorie}$   $\sf{FORMES}$   $\&$   $\sf SYMBOLES$  are and  $\sf{C}$  and  $\sf{C}$  and  $\sf{C}$  are  $\sf{C}$  are  $\sf{C}$  are  $\sf{C}$  are  $\sf{C}$  association

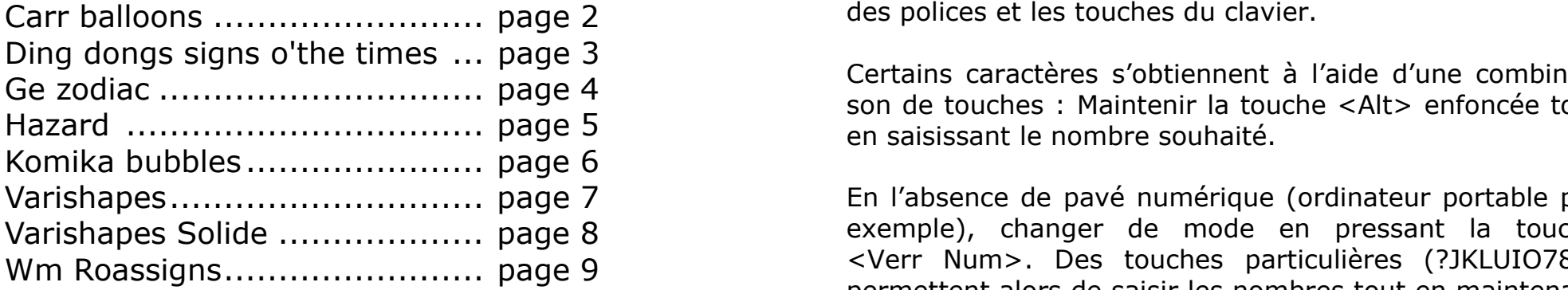

 Ces quelques fiches vous sont proposées par l'association PragmaTICE. *http://pragmatice.net/polices*

 Elles montrent les correspondances entre les caractères des polices et les touches du clavier.

Ctrl+Ctrl+Alt+7 a b intenir a b intenir la touches : Maintenir la touche <Alt> enfoncée tout Certains caractères s'obtiennent à l'aide d'une combinaien saisissant le nombre souhaité.

p q r s t u v w x y z Ctrl+Alt+4 Ctrl+Alt+6 Ctrl+Alt+= Ctrl+Alt+2 En l'absence de pavé numérique (ordinateur portable par Coter Num>. Des touches particulières (?JKLUIO789) Althenastians alternations and original alternations alternations particulières (?JKLUIO789) permettent alors de saisir les nombres tout en maintenant exemple), changer de mode en pressant la touche la touche <Alt> enfoncée.

Alternative alternative alternative alternative alternative alternative alternative alternative alternative alternative alternative alternative alternative alternative alternative alternative alternative alternative altern le mode initial.

### $\mathbf{a}$  alternative alternative alternative alternative alternative although  $\mathbf{a}$ **Catégories de la rubrique « Polices pour l'école » du site de PragmaTICE**

### **POUR ECRIRE…**

- acted Alphabets **Althabets** Althenum Alternative Antimaux
	- Fantaisie

 $A$ lt+0161  $A$ trl+Alt+0165  $\overline{A}$ lt+0166  $\overline{A}$ 169  $\overline{A}$ 170 Alt+0171 Alt+0171 Alt+0173 Alt+0174 Alt+0174 Alt+0175 Alt+0175 Alt+0174 Alt+0174 Alt+0174 Alt+0174 Alt+0174 Alt+0175 Alt+0175 Alt+0174 Alt+0175 Alt+0175 A

- Manuscrit
- Alternation Alternation Alternation Alternation Alternation Alternation Alternation Alternation Alternation Al<br>• Modèles & Exercices Microsoft

### **POUR ILLUSTRER…**

- Animaux
- Fêtes
- Formes & symboles
- Microsoft
- Musique
- $\bullet$  Personnages  $\bullet$ 
	- Vie quotidienne

Alt+0240 Alt+0241 Alt+0242 Alt+0243 Alt+0244 Alt+0245 Alt+0246 Alt+0247 Alt+0248 ù Alt+0250 Alt+0251 Alt+0252 Alt+0253 Alt+0254 Alt+0255 **Excepté celles de la catégorie « Microsoft », ces polices sont gratuites pour un usage non commercial.** 

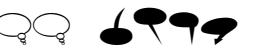

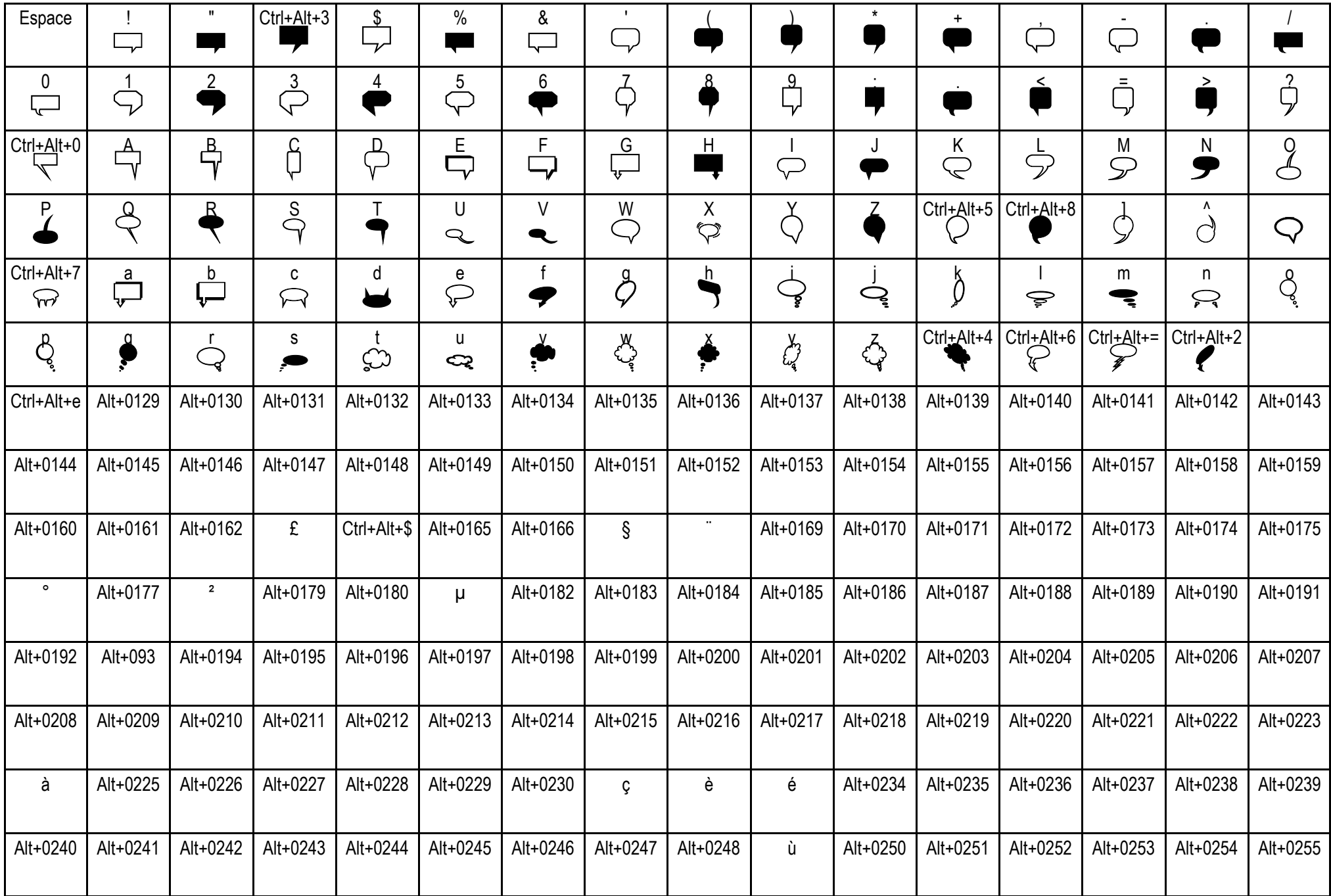

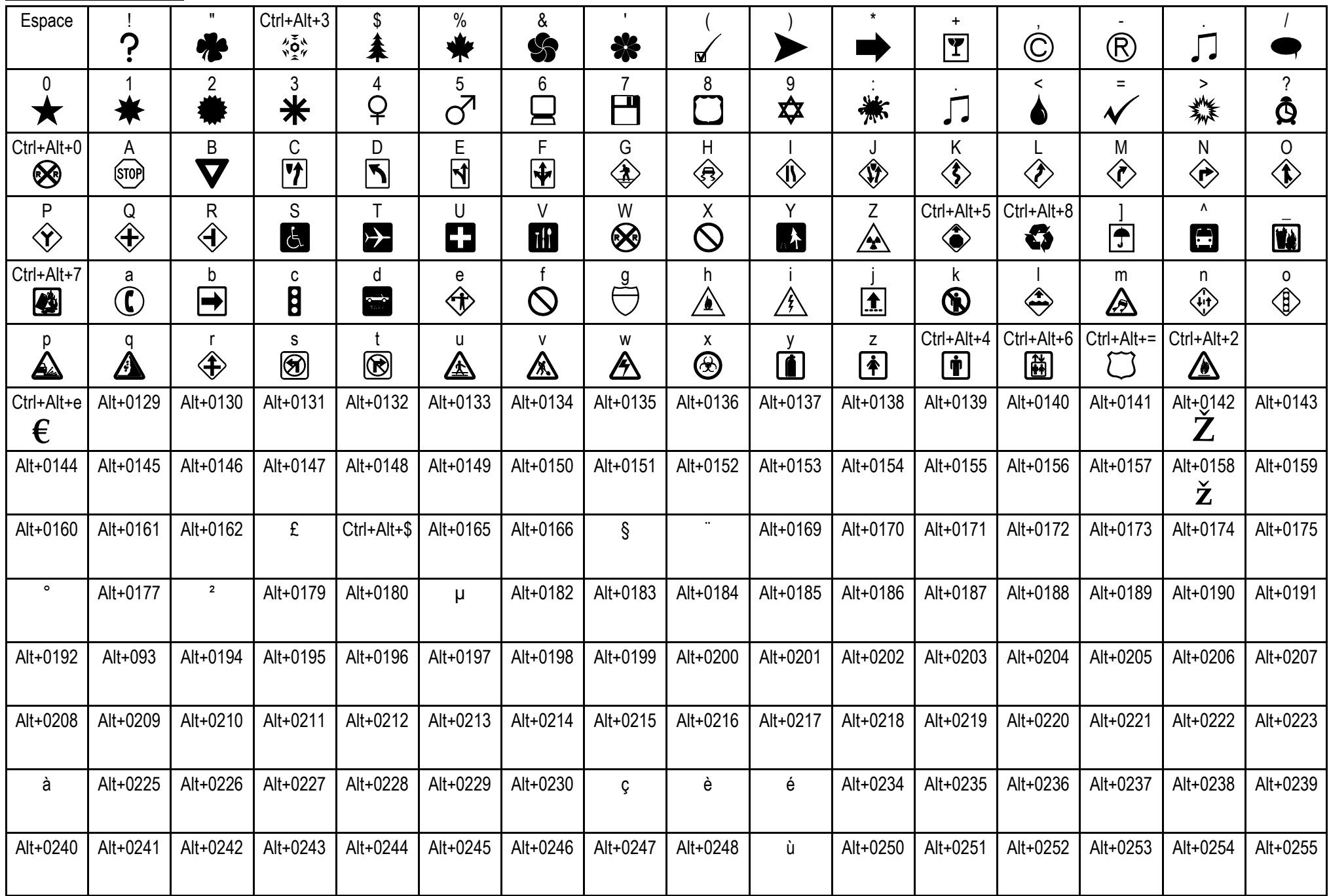

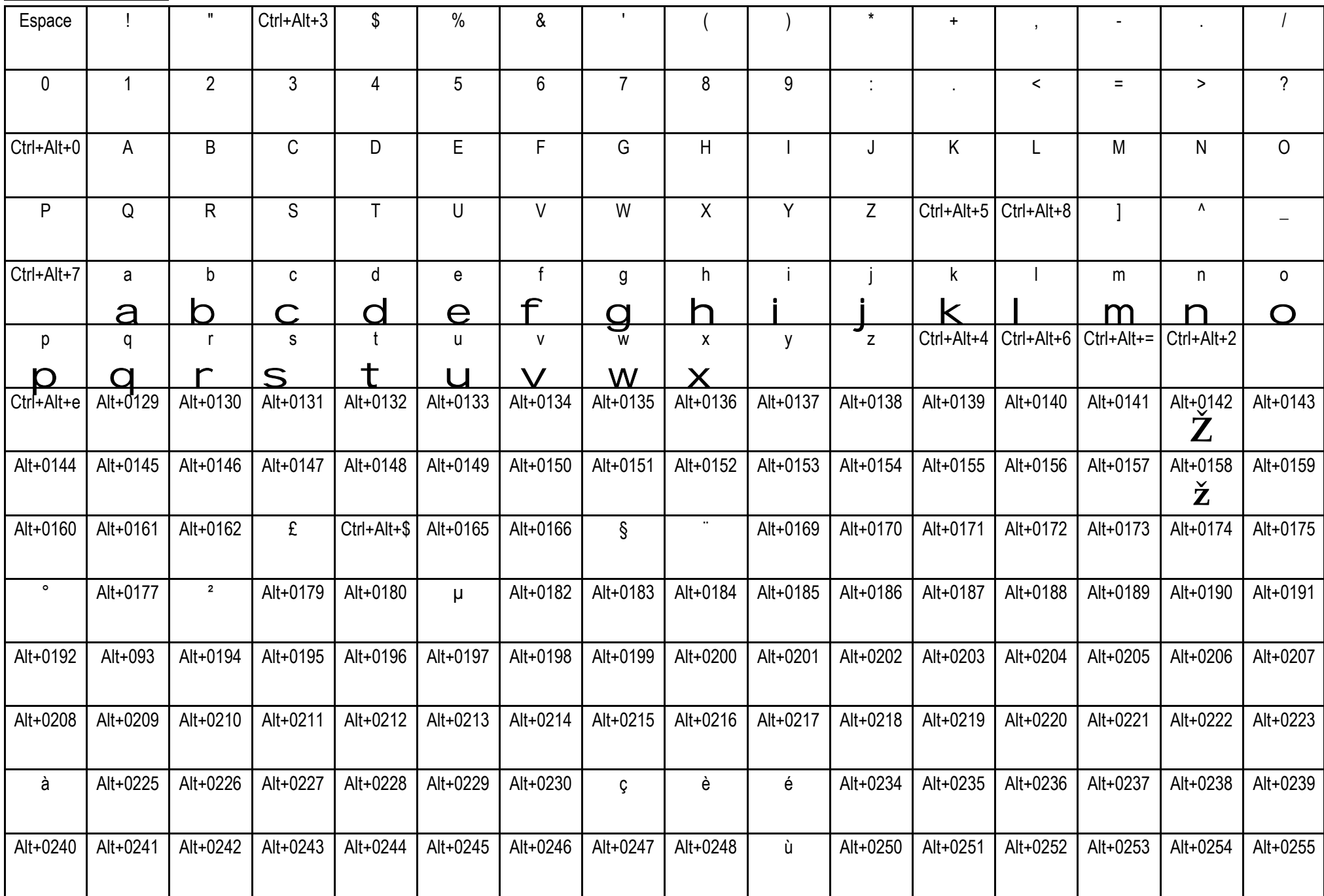

### $\bigtriangleup \otimes \bullet \otimes \otimes \otimes$

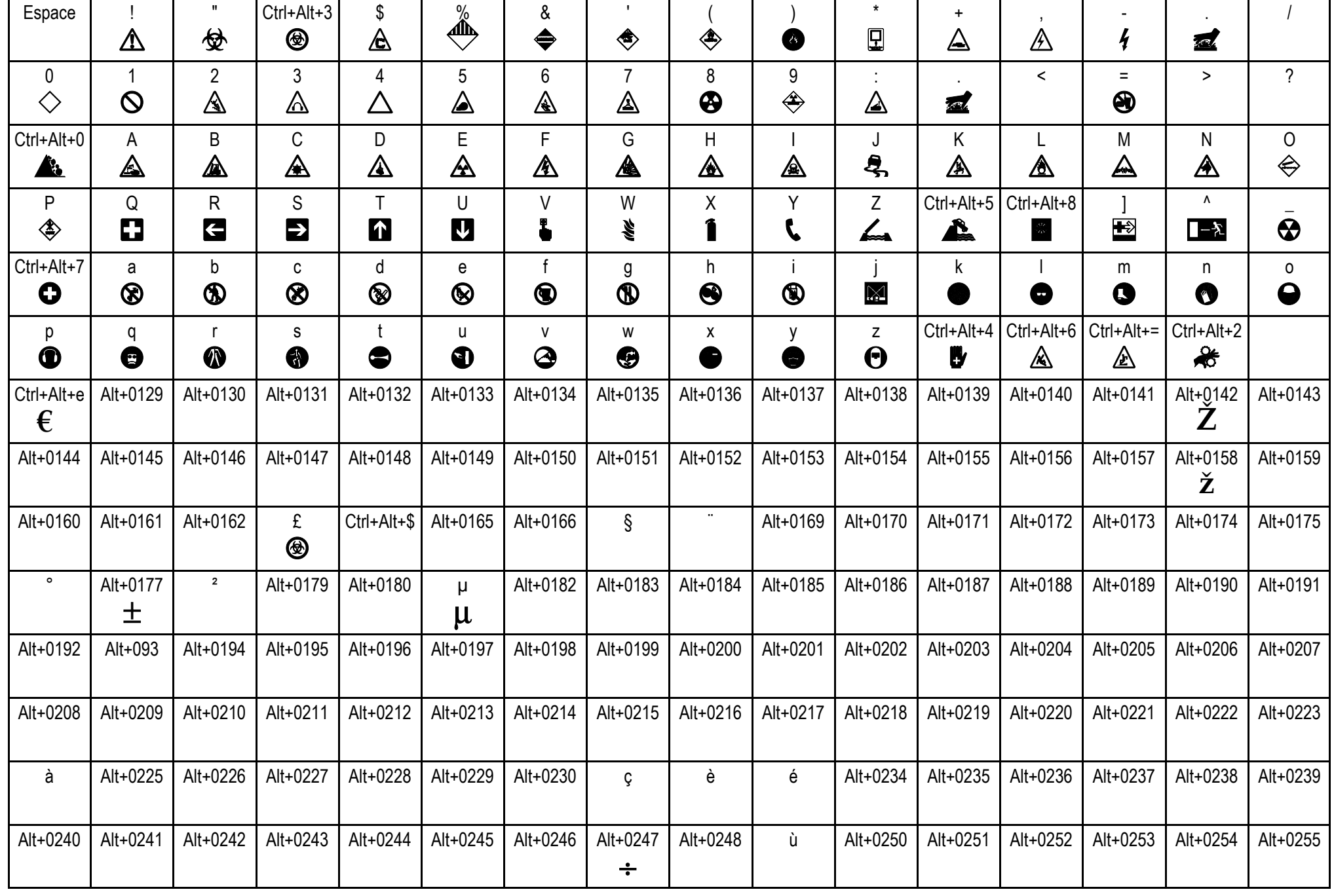

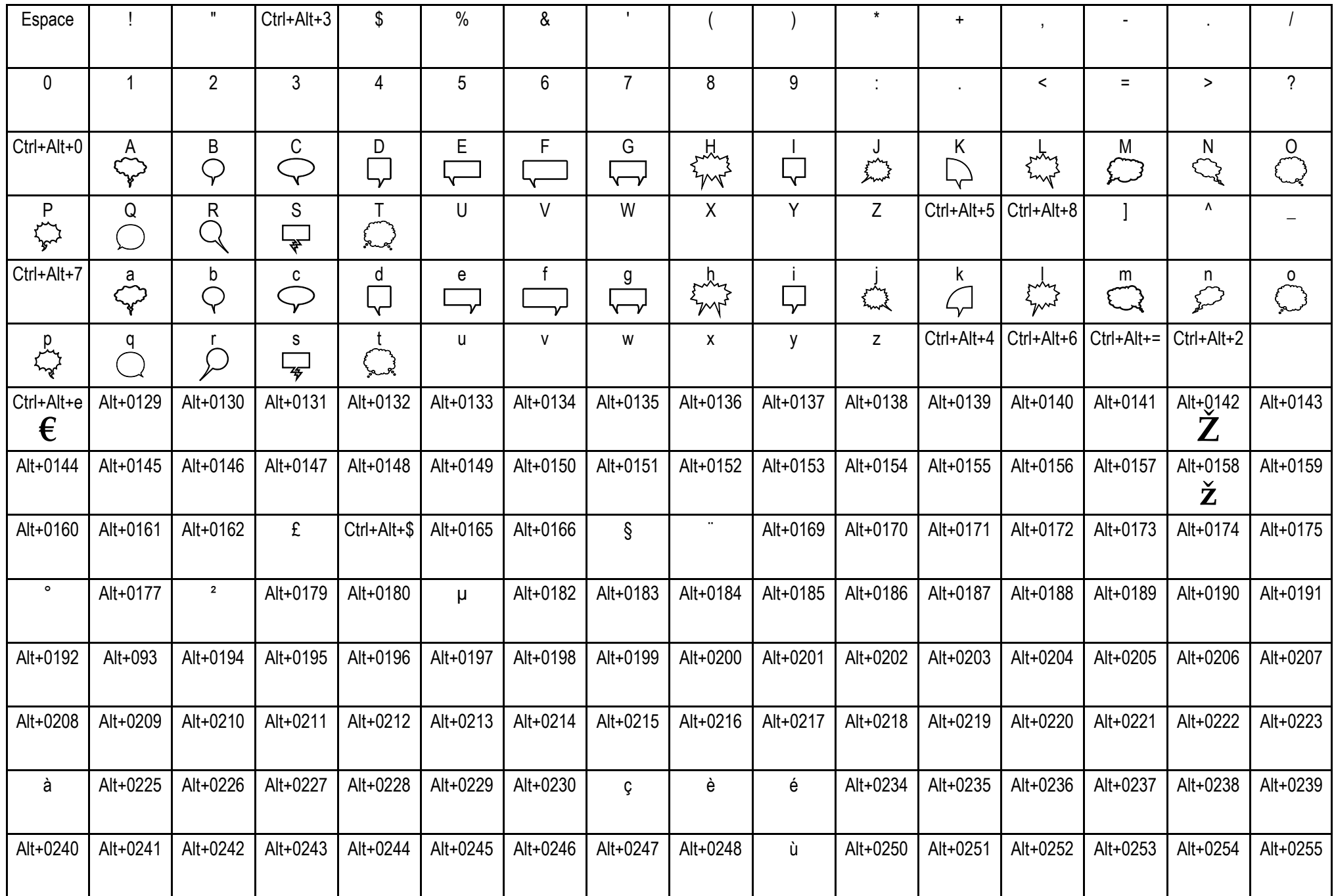

**VariShapes**  $\mathbb{F}$   $\mathbb{F}$   $\$ 

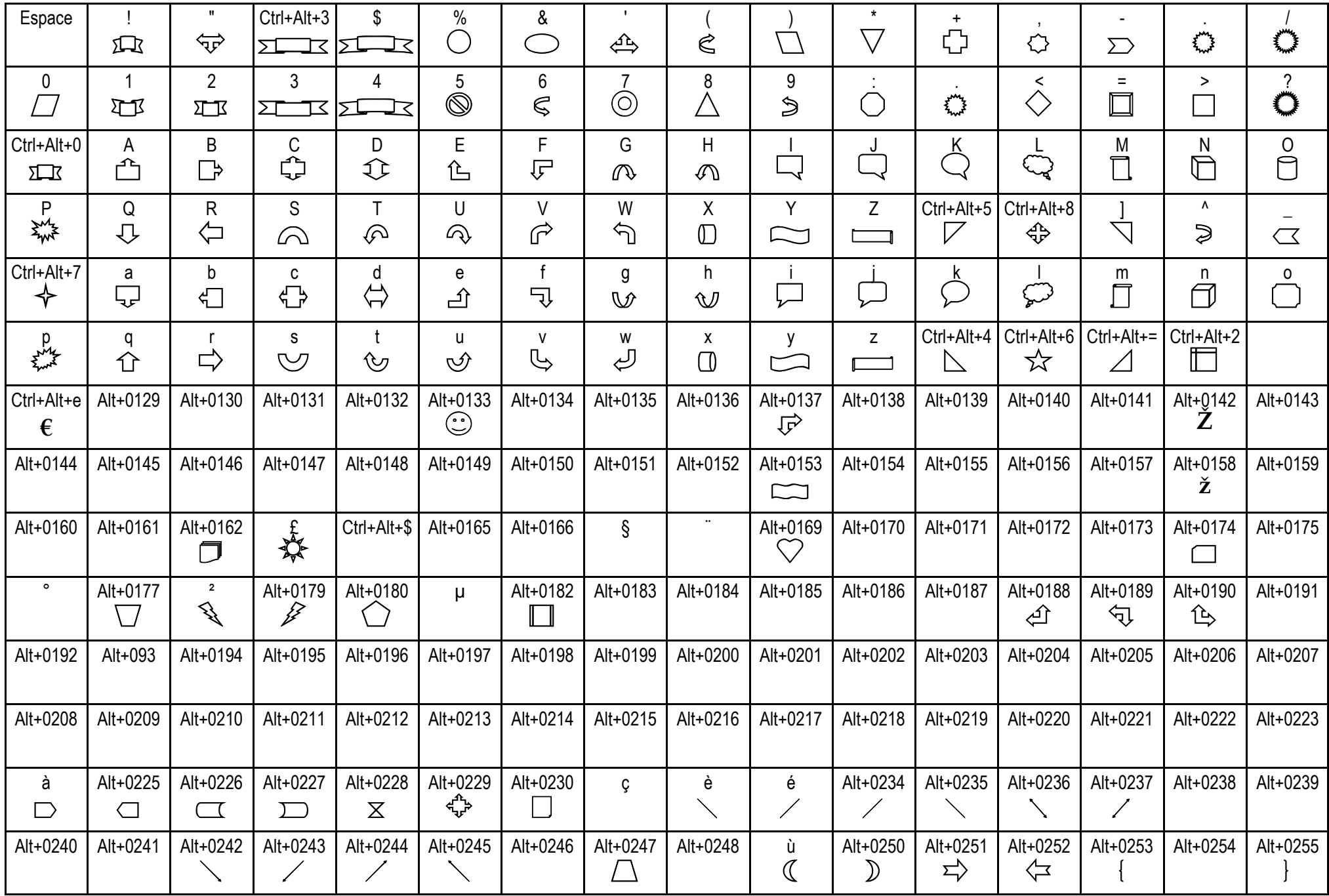

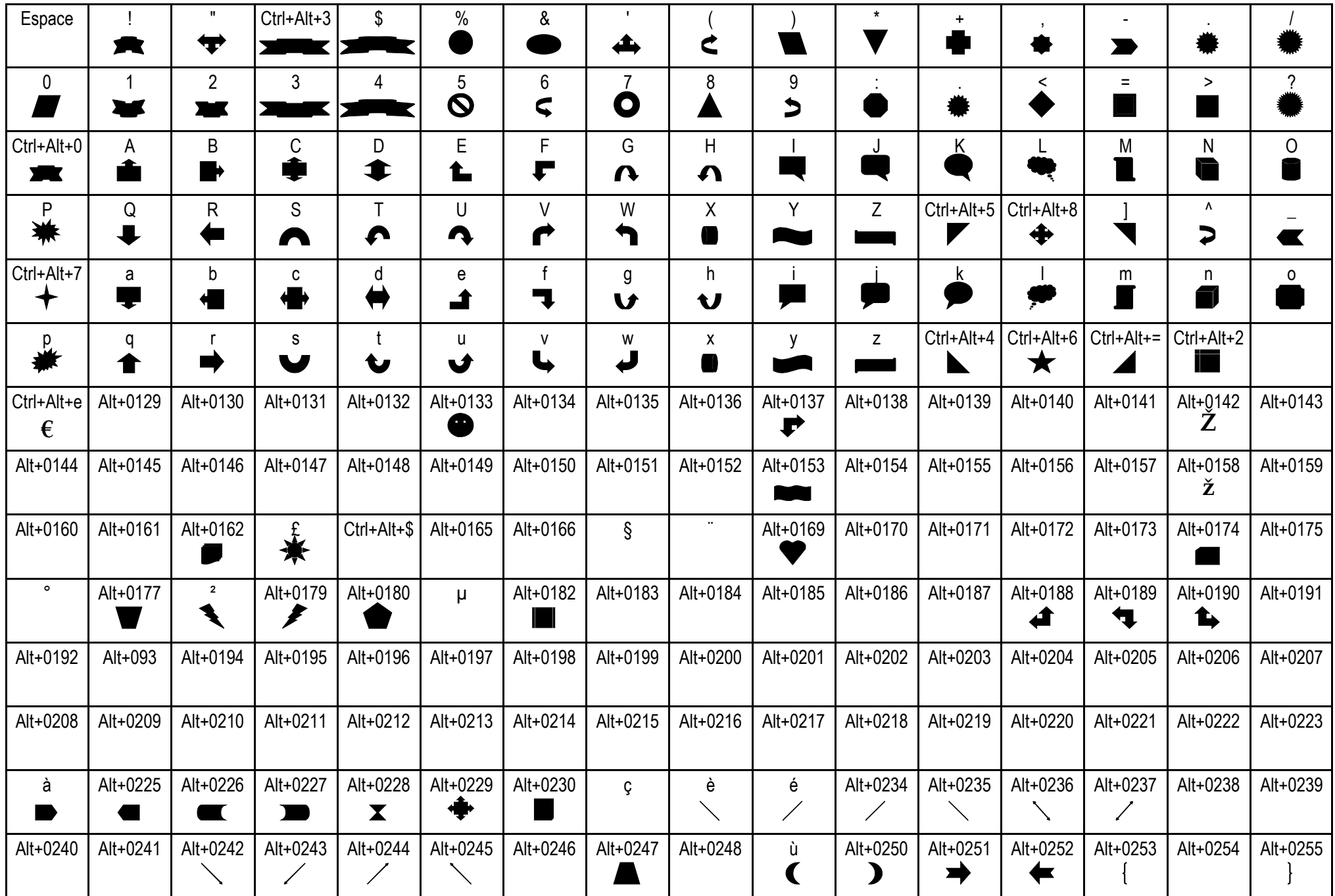

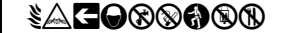

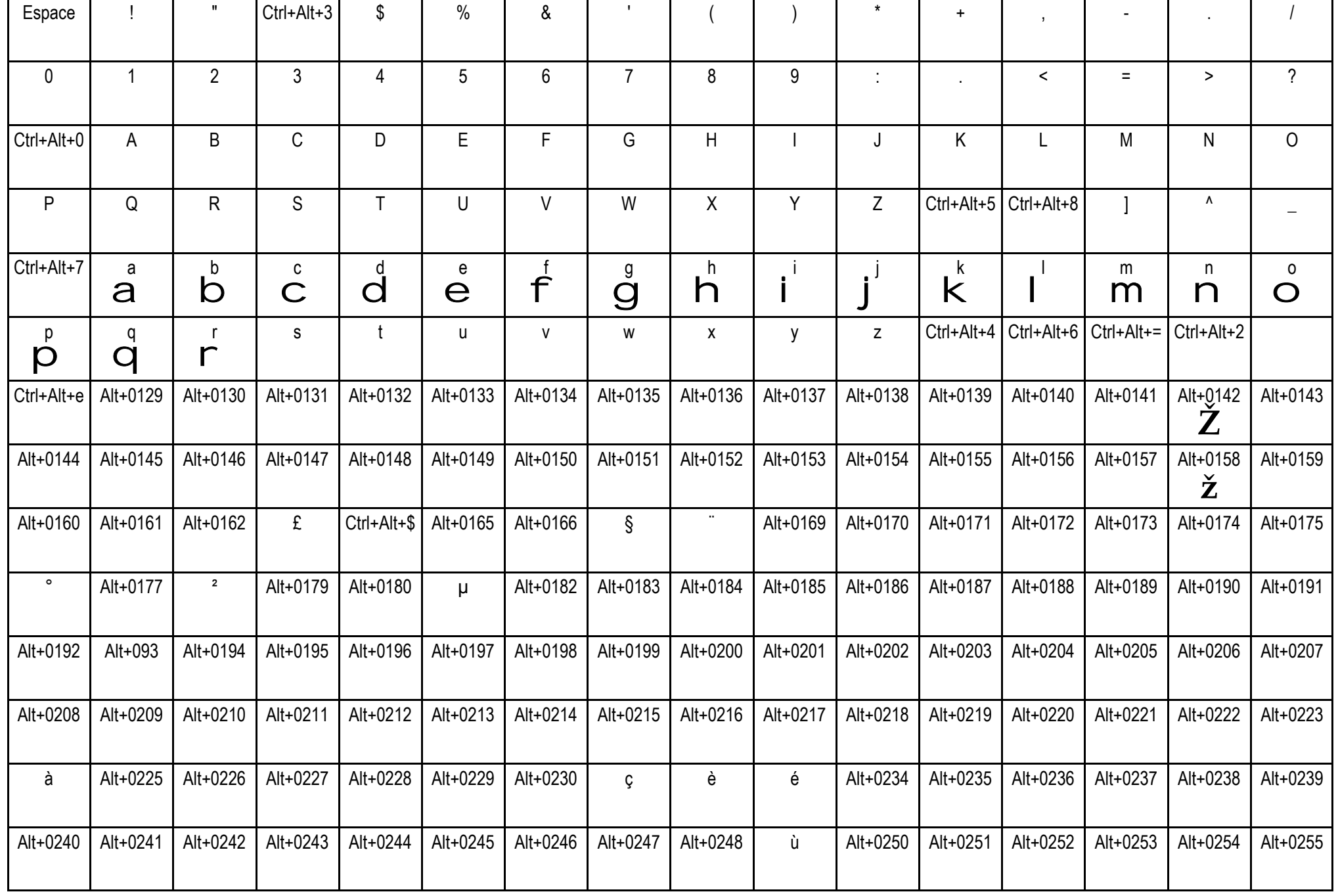